## 윈도우 업데이트 끄기

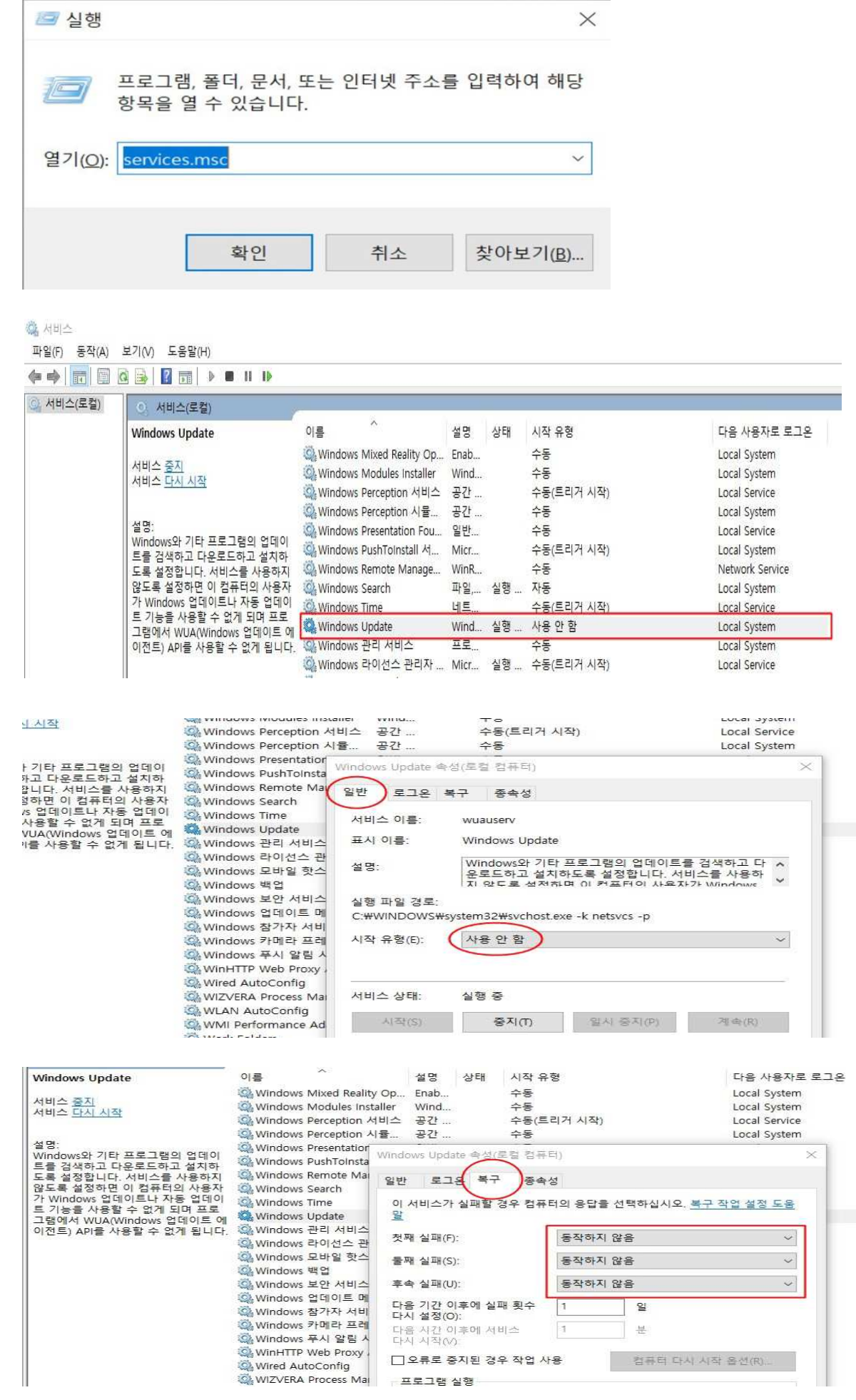

 $\overline{1}$ 

 $\overline{\mathbf{3}}$ 

 $\overline{\mathbf{4}}$